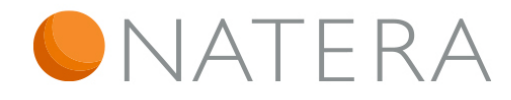

# INFORMATIVA

# **Diciembre 108/2023**

Acuerdo por el que se emiten las Reglas Generales para la aplicación del estímulo fiscal a la Investigación y Desarrollo de Tecnología

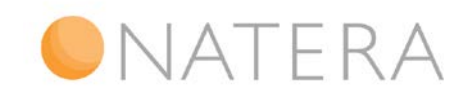

## Acuerdo por el que se emiten las Reglas Generales para la aplicación del estímulo fiscal a la Investigación y Desarrollo de Tecnología

### Estimados clientes y amigos:

Hoy, 14 de diciembre, se publicó en el Diario Oficial de la Federación ("DOF") el "Acuerdo por el que se emiten las Reglas Generales para la aplicación del estímulo fiscal a la Investigación y Desarrollo de Tecnología" (el "Acuerdo" y el "Estímulo", según corresponda), mismo que entrará en vigor al día siguiente de su publicación.

En virtud de lo anterior, a continuación encontrarán un resumen de los aspectos más relevantes de dicha publicación.

### A. Del procedimiento para el otorgamiento del estímulo fiscal (Sección III)

De conformidad con el Acuerdo, los contribuyentes del ISR que realicen proyectos de inversión en investigación y desarrollo tecnológico IDT<sup>[1](#page-1-0)</sup> (los "Contribuyentes") interesados en recibir el estímulo fiscal previsto en el artículo 202 de la Ley del Impuesto sobre la Renta ("LISR"), deberán estar al corriente en el cumplimiento de sus obligaciones fiscales, para lo cual deberán presentar mediante el Sistema en Línea, contenido en la página de Internet del Consejo Nacional de Humanidades, Ciencias y Tecnologías (el "CONAHCYT"), su solicitud para la aplicación del Estímulo.

Para ese efecto, la Secretaría de Hacienda y Crédito Público ("SHCP") le remitirá al Servicio de Administración Tributaria ("SAT") la información de los Contribuyentes, a fin de que dicho órgano le proporcione al Comité Interinstitucional para la aplicación del estímulo fiscal a la Investigación y Desarrollo de Tecnología (el "Comité") la información relativa al cumplimiento de las obligaciones fiscales, máximo cinco días hábiles previos a la celebración de la sesión de autorización del estímulo fiscal (regla 11, Acuerdo).

La solicitud de los Contribuyentes deberá contener el nombre del proyecto, el planteamiento de la hipótesis, las posibles soluciones, la metodología a utilizar para comprobar la hipótesis, así como los resultados esperados. Dicha solicitud deberá también acompañarse de la documentación digitalizada definida de conformidad con las reglas del Acuerdo, así como los requisitos generales que se publiquen en

las páginas de Internet del CONAHCYT, del SAT, de la Secretaría de Economía ("SE") y de la SHCP.

Cabe mencionar que la solicitud del Contribuyente se deberá presentar firmada, por medio de su e.firma, y que la misma deberá contener la manifestación bajo protesta de decir verdad de que los datos y documentación anexos son lícitos, fidedignos y comprobables, así como la confirmación de que han leído y aceptan los términos y condiciones señaladas en el Acuerdo, su anexo único, y los Lineamientos de Operación emitidos por el CONAHCYT. Si se identifica que dos o más contribuyentes presentan proyectos con propuestas técnicas semejantes, la consecuencia será tener por no presentadas dichas solicitudes.

Además, el Acuerdo establece que, en el llenado de su solicitud, los Contribuyentes deberán cumplir con lo siguiente:

- Señalar su clave en el Registro Federal de Contribuyentes;
- Presentar una integración, agrupada por conceptos, que contenga la integración anual de los gastos e inversiones efectuados por concepto de proyectos de IDT de los tres ejercicios anteriores al ejercicio por el que se solicita el Estímulo, así como el desglose de aquellos gastos e inversiones realizados con apoyo de programas a cargo de dependencias y entidades del Gobierno Federal y/o de los Estados. Asimismo, debe presentarse el estimado de los gastos e inversiones del ejercicio por el que se aplica para el Estímulo. En este sentido, se destaca que la posibilidad de participar en la obtención del Estímulo está limitada a los Contribuyentes que efectivamente realizaron, en los tres años previos a su solicitud, gastos e inversiones por concepto de IDT. Además, los gastos deberán estar respaldados por Comprobantes Fiscales Digitales por Internet ("CFDI") o mediante *invoice* para los gastos efectuados en el extranjero.
- Entregar un escrito libre, en el que se especifique el compromiso de realizar uno o más de los productos que se señalan a continuación: el desarrollo de modelos de utilidad; artículos científicos; libro o capítulo de libro científico;

<span id="page-1-0"></span><sup>1</sup> De conformidad con el Acuerdo, "IDT" se define como el conjunto de actividades novedosas y creativas, emprendidas de manera sistemática con el objetivo de incrementar los conocimientos científicos y tecnológicos del país, así como el uso de sus

resultados para la creación de nuevos productos, materiales, procesos, dispositivos, entre otros, sin vincularse con la comercialización de los productos.

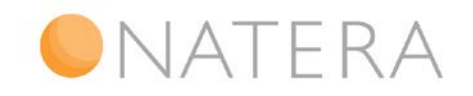

desarrollo tecnológico; derechos de autor; diseño industrial; materiales; productos tecnológicamente mejorados; planta piloto; dispositivo o prototipos; derechos de obtentor. O bien, presentar la solicitud de patente o patente otorgada en México conforme a la Ley de la Propiedad Industrial; solicitud de patente o patente otorgada en México al amparo del Tratado de Cooperación en Materia de Patentes, en los términos establecidos en los Lineamientos de Operación;

- No haber incurrido en ejercicios anteriores en alguna de las causales de revocación previstas en la regla 30 del Acuerdo; y,
- No ubicarse en los supuestos previstos en el cuarto párrafo del artículo 69-B del Código Fiscal de la Federación ("CFF"), ni en el noveno párrafo del artículo 69-B Bis del CFF.

Por su parte, se precisa que los contribuyentes que hayan interpuesto un medio de defensa o cualquier otro procedimiento administrativo o jurisdiccional en contra de una resolución del Comité, salvo que se desistan, no podrán obtener el Estímulo.

Una vez enviada la solicitud a través del Sistema en línea, y que ésta esté debidamente firmada, se formalizará el envío y se tendrá por recibida la solicitud con la generación del acuse de recibo con sello digital. Este acuse contendrá, entre otros datos, la fecha, hora y folio de recepción asignado por el Sistema en línea. Lo anterior bajo el entendido de que sólo podrá ingresarse una solicitud por un mismo proyecto.

En caso de que el contribuyente solicite el Estímulo para más de un proyecto, podrá enviar una solicitud para cada uno y obtendrá un folio de recepción para ser evaluado técnicamente en lo individual. Esto siempre que la suma de los montos que solicite para los proyectos de inversión no supere el monto máximo del estímulo establecido por contribuyente, de conformidad con el artículo 202, quinto párrafo, fracción II de la LISR.

El Acuerdo también precisa que la información y los datos ingresados al Sistema en Línea que no cumplan con los requisitos señalados conforme a esta regla se tendrán por no presentados (regla 12, Acuerdo).

La evaluación técnica de las solicitudes será efectuada por la Comisión de Evaluación de

conformidad con el procedimiento previsto en el Acuerdo. Por su parte, las solicitudes correspondientes y los dictámenes emitidos por la Comisión de Evaluación, dictámenes que no son vinculantes, serán sometidos a consideración del Comité. En esos términos, para efectos de llevar a cabo cualquier notificación relativa al Estímulo, el Sistema en línea cuenta con un apartado de notificaciones que es accesible por el Contribuyente por medio de su e.firma, su usuario, y su contraseña (regla 15, Acuerdo).

### B. Del cálculo del estímulo fiscal (sección IV)

De conformidad con el Acuerdo, el Estímulo consiste en un crédito fiscal de 30% de los gastos incrementales realizados en el ejercicio fiscal en investigación o desarrollo de tecnología. El crédito es aplicable contra el ISR causado en el ejercicio en que se determine dicho crédito, y sólo podrá aplicarse sobre la base incremental de los gastos e inversiones efectuados en dicho ejercicio respecto del promedio de aquéllos realizados en los tres ejercicios fiscales inmediatos anteriores.

El monto de los gastos e inversiones no debe incluir los financiados con los apoyos que otorgan las dependencias y entidades del Gobierno Federal y/o Estatal<sup>2</sup>. Asimismo, para el cálculo del promedio de gastos e inversiones en IDT de los tres ejercicios previos, tampoco se considerarán aquellos efectuados con base en apoyos públicos a cargo del CONAHCYT y de la SE (regla 16, Acuerdo).

El cálculo del crédito fiscal para los proyectos de inversión aprobados se determinará de conformidad con el procedimiento previsto en el Acuerdo. Se precisa que no podrán ser beneficiados con el Estímulo los proyectos previamente autorizados; salvo que se trate de una nueva etapa del proyecto que cuente con una justificación técnica viable de conformidad con los Lineamientos de Operación, aunado a que el Contribuyente se encuentre al corriente con el cumplimiento de sus obligaciones fiscales.

De igual manera, se establece que ante cualquier reducción en los gastos e inversiones en IDT del proyecto autorizado, debe informarse al Comité para que este recalcule el crédito fiscal resultante. Dicho ajuste le será notificado al Contribuyente responsable

<span id="page-2-0"></span><sup>2</sup> Incluyendo los fondos regulados en la Ley General en Materia de Humanidades, Ciencias, Tecnologías e Innovación, por lo que no podrán incluirlos en la solicitud del Estímulo.

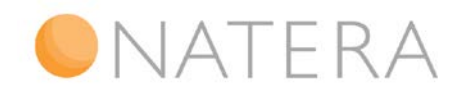

del proyecto de inversión a través del Sistema en línea (regla 17, Acuerdo).

El Acuerdo enfatiza que los gastos e inversiones elegibles son aquéllos que realice el contribuyente en territorio nacional y en el extranjero, de conformidad con lo dispuesto en los Lineamientos de Operación y en el Anexo Único del Acuerdo. No se considerarán gastos e inversiones elegibles las inversiones que no generen beneficios directos en México, además de los señalados expresamente en el referido Anexo (regla 18, Acuerdo).

### C. De la autorización para aplicar el estímulo fiscal (Sección V)

La aplicación del Estímulo se otorgará en términos de lo dispuesto en el artículo 202 de la LISR y las reglas previstas en el Acuerdo, considerando únicamente los gastos incrementales realizados en el ejercicio fiscal correspondiente (regla 19, Acuerdo).

La autorización para aplicar el Estímulo será otorgada por el Comité, tomando en cuenta la evaluación técnica del CONAHCYT y la evaluación del cumplimiento de obligaciones fiscales proporcionada por el SAT, de conformidad con el procedimiento previsto en las reglas del Acuerdo. Para ello, el Comité notificará al Contribuyente responsable del proyecto la autorización para aplicar el Estímulo en un plazo que no excederá de treinta días hábiles contados a partir de la fecha de celebración de la sesión en la cual se autorizó el proyecto de inversión. En ese mismo plazo los proyectos de inversión autorizados se publicarán en las páginas de Internet del CONAHCYT, de la SE, del SAT, y de la SHCP. Aquellos que no sean publicados se entenderán como no autorizados para la aplicación del Estímulo (reglas 20 y 21, Acuerdo).

En términos del Acuerdo, el derecho a aplicar el Estímulo es intransferible  $3$ , de manera que el Contribuyente autorizado es el único obligado a cumplir lo establecido en las disposiciones aplicables para concluir su proyecto. Con ello, no es posible que otro Contribuyente solicite el Estímulo por ese mismo proyecto de inversión. Por otro lado, el plazo para concluir con el proyecto es aquel que determine el Comité de conformidad con la naturaleza de este, sin que el plazo pueda exceder de 4 años (regla 22, Acuerdo).

Por su parte, todas las solicitudes para la aplicación del Estímulo deberán ser resueltas en un plazo máximo de tres meses contados a partir de la fecha límite de presentación de proyectos de inversión. Sin perjuicio de que los proyectos no publicados se entenderán como no autorizados, la Secretaría Técnica del Comité notificará las razones por las cuales no autorizó la aplicación del Estímulo (regla 23, Acuerdo).

### D. De las obligaciones de los contribuyentes (Sección VI)

Los Contribuyentes autorizados para ejercer el Estímulo deberán presentar en enero del año inmediato posterior al que recibieron el Estímulo, un reporte sobre los impactos y beneficios obtenidos por sus proyectos de inversión aprobados. Si la duración del proyecto abarca más de un ejercicio fiscal, el reporte deberá dar cuenta de los avances comprometidos para cada ejercicio fiscal dentro de su propuesta para mantener su autorización.

Si el Comité identifica que el contribuyente proporcionó información falsa o que no coincide con sus registros, bases de datos, aplicativos, archivos o cualquier otro medio de concentración de información o documentación, se iniciará el procedimiento de revocación establecido en las reglas del Acuerdo. De igual forma, si durante el procedimiento de otorgamiento del Estímulo la autoridad competente determina que se actualiza alguna de las citadas irregularidades, el Comité acordará que el contribuyente no será sujeto del estímulo fiscal en el ejercicio en el que se compruebe la falsedad y en los ejercicios subsecuentes.

Los Contribuyentes autorizados también están obligados a presentar un informe emitido por un contador público registrado ante el SAT en febrero de cada ejercicio fiscal posterior a aquel en el que hayan recibido el Estímulo<sup>4</sup>. A través de dicho informe se emitirá opinión y certificación de que el monto de los recursos del Estímulo autorizado fue exclusivamente aplicado en cada uno de los conceptos de gasto erogados para la realización del proyecto de inversión. Para la emisión de ese informe el contador público deberá verificar que se cuente con los CFDI que amparen los gastos.

En los mismos términos, los Contribuyentes autorizados se encuentran obligados a presentar un informe financiero en el cual desglosen los gastos

<span id="page-3-0"></span><sup>3</sup> Ni como consecuencia de una fusión, escisión, o cualquier otro acto jurídico.

<sup>4</sup> De conformidad con el artículo 52 del CFF y su respectivo reglamento.

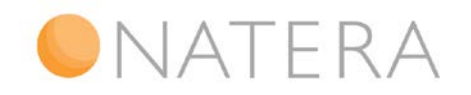

efectivamente realizados para el desarrollo del proyecto. Dicho informe se presentará en el formato que publique el CONAHCYT de conformidad con los requerimientos establecidos en los Lineamientos de Operación. El primer informe se presentará a más tardar el quinto día hábil del mes de febrero del ejercicio fiscal inmediato posterior a aquél en el que se autorizó el Estímulo y se deberá presentar cada ejercicio posterior hasta la conclusión de los proyectos autorizados (regla 24, Acuerdo).

Cabe mencionar que la documentación entregada al Comité para el otorgamiento del Estímulo formará parte de la contabilidad del Contribuyente y se considerará como información confidencial o reservada<sup>[5](#page-4-0)</sup> (regla 26, Acuerdo).

Los contribuyentes a quienes se hubiese autorizado la aplicación del Estímulo tendrán la obligación de registrar en México y a su nombre, los avances patentables que surjan de los proyectos de inversión autorizados en términos del Acuerdo. En caso de que el derecho de explotación de dicha patente sea enajenado a otras personas o instituciones o en caso de prestación de asistencia técnica derivada de avances patentables o no patentables, los precios o montos de las contraprestaciones que deriven de dichas operaciones deberán realizarse a precios de mercado<sup>[6](#page-4-1)</sup> (regla 27, Acuerdo).

Cabe señalar que cualquier modificación a la parte técnica y/o financiera de los proyectos de inversión previamente autorizados por el Comité deberá informarse al Comité para su autorización (regla 28, Acuerdo).

### E. De las causales y del procedimiento para revocación de la autorización para la aplicación del estímulo fiscal (Sección V)

La autorización para la aplicación del Estímulo será revocada por el Comité en los siguientes casos (regla 30, Acuerdo):

• Cuando se compruebe la falsedad de la información o de la documentación proporcionada al Comité;

- Cuando el Contribuyente incurra en infracciones o delitos fiscales, independientemente de las sanciones que procedan, por las cuales hubiera resolución firme;
- No se concluya en el plazo autorizado por el Comité, no se realice la inversión; o bien, tratándose de proyectos con duración de más de un ejercicio fiscal, no se haya realizado gasto e inversión incremental a la conclusión del proyecto, habiéndose acreditado el estímulo correspondiente. Excepto cuando se trate de causas no imputables al contribuyente, en cuyo caso las deberá acreditar ante el Comité;
- El contribuyente impida las visitas técnicas que realice el CONAHCYT para el seguimiento y monitoreo de los proyectos de inversión autorizados, o en éstas se detecte que el proyecto incumple con las condiciones bajo las cuales fue autorizado; y,
- Cuando se incumpla con lo previsto en alguna de las reglas previstas por el Acuerdo.

En caso de revocación, el Contribuyente deberá pagar dentro del mes siguiente a la fecha de notificación de la revocación, el impuesto sobre la renta actualizado que hubiere resultado de no haber aplicado el Estímulo. El impuesto a pagar deberá actualizarse<sup>[7](#page-4-0)</sup> desde el mes de la declaración en la que se aplicó el Estímulo hasta aquel en que se realice el pago, y deberá cubrirse junto con los recargos correspondientes<sup>8</sup>.

Por último, los Contribuyentes a quienes se les haya revocado su autorización para la aplicación del Estímulo, no podrán ser considerados como responsables de un proyecto de inversión en ejercicios subsecuentes (regla 31, Acuerdo).

### F. Transitorios

Se abroga el "Acuerdo por el que se emiten las Reglas Generales para la Aplicación del Estímulo Fiscal a la Investigación y Desarrollo de Tecnología", publicado en el DOF el 28 de febrero de 201[79](#page-4-3) (artículo segundo transitorio, Acuerdo).

<span id="page-4-3"></span><span id="page-4-2"></span><span id="page-4-0"></span><sup>5</sup> De conformidad con la Ley General de Transparencia y Acceso a la Información Pública, Ley Federal de Transparencia y Acceso a la información Pública Gubernamental, el Código Fiscal de la Federación ("CFF") y sus respectivos reglamentos.<br><sup>6</sup> De conformidad con lo establecido en los artículos 76, fracción

<span id="page-4-1"></span>XII y 90 décimo primer párrafo de la Ley del Impuesto sobre la Renta.

 $^7$  Artículo 17-A del CFF.<br><sup>8</sup> De conformidad con el artículo 21 del CFF

<sup>&</sup>lt;sup>9</sup> Así como su Aclaración, y sus Acuerdos modificatorios publicados el 12 de abril de 2017; 28 de febrero de 2018; 27 de marzo de 2020,

y 16 de marzo de 2022, en el DOF.

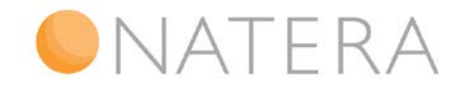

Finalmente, para efectos del cumplimiento de las obligaciones a que se refieren las reglas 24, 27 y 28 del Acuerdo, así como de las demás obligaciones establecidas en los Acuerdos señalados en el artículo segundo transitorio, los contribuyentes previamente autorizados a la fecha de entrada en vigor de este Acuerdo quedarán sujetos a las reglas contenidas en el mismo (artículo tercero transitorio, Acuerdo).

### G. Anexo Único

Adicionalmente. se da a conocer el Anexo Único del Acuerdo. Para una mejor referencia, el título y contenido del anexo publicado es el siguiente:

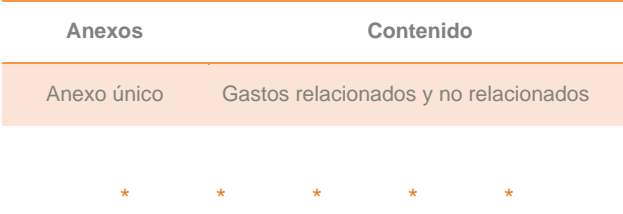

Es importante señalar que este documento tiene un carácter meramente informativo y no expresa la opinión de nuestra firma respecto a los temas vertidos en el mismo.

No asumimos responsabilidad alguna por el uso que se le llegue a dar a la información contenida en el presente documento. Recomendamos que ésta se utilice como mera referencia y se consulte directamente la fuente.

Sin otro particular que tratar por el momento, quedamos a sus órdenes para resolver cualquier duda o comentario relacionado con lo anterior.